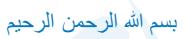

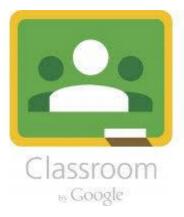

COLLE

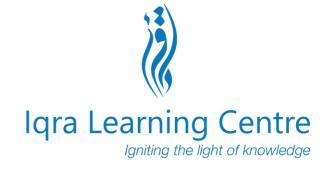

# Google Classroom Student Guide

WWW.IQRALEARNINGCENTRE.ORG

## **Google Classroom Pages**

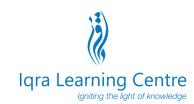

Homepage - Once logged in to Google Classroom you will be presented with the classes that you have access to

→ C ① ê classroom.google.com/h

≡ Google Classroom

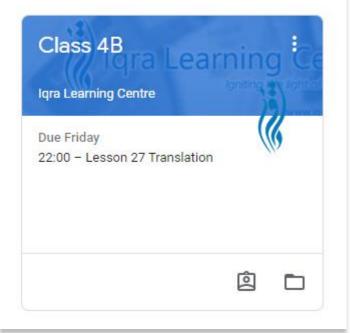

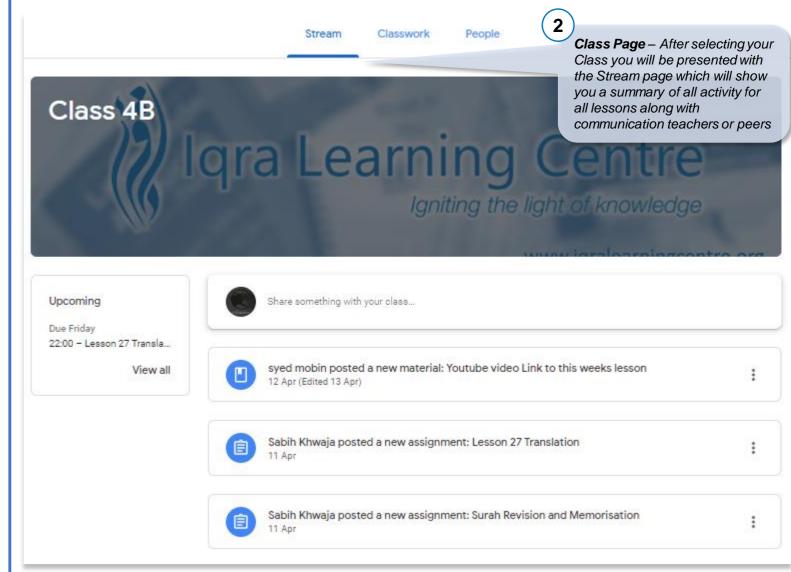

#### **Google Classroom Pages** Igra Learning Centre lanitina the light of knowledge People Page – Here you will find 3 details of your teachers and Classwork - This page details classmates all your lessons and your Stream Classwork People assignments (homework) Stream Classwork People 🗖 Google Calendar 📋 Class Drive folder View your work Teachers All topics **Our**'an Recitation Igra Learning Centre Our'an Recitation Surah Yunus Ayaat 30-40 Due Apr 17, 10:00 PM Osamah Hasan Our'an Memorisation Rosul Gulam Our'anic Arabic **Qur'an Memorisation** Sabih Khwaja syed mobin Surah Revision and Memorisation Due Apr 16, 10:00 PM View less Classmates **Qur'anic Arabic** Jabeen Hasan Lesson 27 Translation Due Apr 17, 11:59 PM Afshan Syed Youtube video Link to this weeks lesson Posted Apr 13

### **Completing Homework**

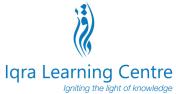

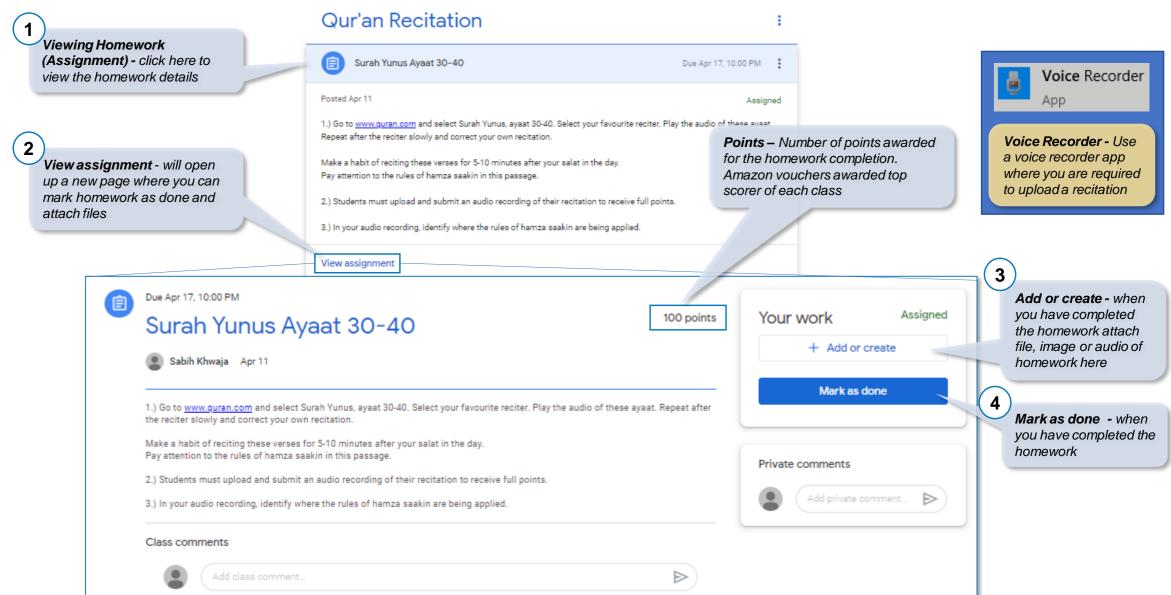

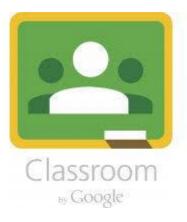

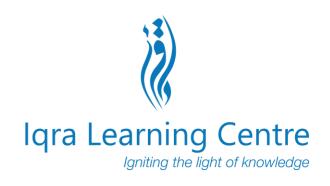

#### If you have any question please do not hesitate to contact us via WhatsApp or Email

## Jazakum Allahu Khair

WWW.IQRALEARNINGCENTRE.ORG